Энгельсский технологический институт (филиал) федерального государственного бюджетного образовательного учреждения высшего образования «Саратовский государственный технический университет имени Гагарина Ю.А.»

Кафедра «Технология и оборудование химических, нефтегазовых и пищевых производств»

# **РАБОЧАЯ ПРОГРАММА**

по дисциплине Б.1.1.26 «Прикладные компьютерные программы»

### направления подготовки 15.03.02 «Технологические машины и оборудование»

Профиль 2 «Оборудование химических и нефтегазовых производств»

Формы обучения: очная, очно-заочная Объем дисциплины:

> в зачетных единицах: 2 з.е. в академических часах: 72 ак.ч.

Рабочая программа по дисциплине Б.1.1.26 «Прикладные компьютерные программы» направления подготовки 15.03.02 «Технологические машины и оборудование» составлена в соответствии с требованиями Федерального государственного образовательного стандарта высшего образования 15.03.02 «Технологические машины и оборудование», утвержденным приказом Минобрнауки России №728 от 9 августа 2021 года.

Рабочая программа

обсуждена и рекомендована к утверждению решением кафедры «Естественные и математические науки» от « 20 » июня 2023 г., протокол  $N<sub>2</sub> 30$ .

Заведующий кафедрой <u>6. оси</u> / Жилина Е.В. /

одобрена на заседании УМКН/УМКС от «26» июня 2023 г., протокол № 5.

Председатель УМКН/УМКС Ленина Н.Л./

#### 1. Цели и задачи дисциплины

Цель преподавания дисциплины: изучение основ работы в математическом пакете MathCAD, основных приемов и методов решения прикладных математических залач.

Задачи изучения дисциплины:

формирование базовых знаний о видах программного обеспечения, применяемого при решении прикладных математических и инженерных задач, основных методах решения прикладных задач с применением ЭВМ, источниках и методах определения погрешностей;

формирование навыков работы с математическим пакетом MathCAD, решения прикладных математических и инженерных задач с использованием инструментальных программных средств;

формирование навыков использования инструментальных программных продуктов для оформления отчетов о проделанной работе;

воспитание норм этики и права и их соблюдения при работе с информацией.

#### 2. Место дисциплины в структуре ООП ВО

Дисциплина «Прикладные компьютерные программы» относится  $\mathbf{K}$ обязательной части Блока 1 «Дисциплины (модули)».

#### 3. Требования к результатам освоения дисциплины

Изучение ДИСЦИПЛИНЫ направлено на формирование следующих компетенций:

 $\overline{\text{OIIK-4}}$  $\Delta \sim 10$ Способен понимать Принципы работы современных информационных технологий  $\mathbf{M}$ использовать решения **HX** ДЛЯ задач профессиональной деятельности;

ОПК-14 - Способен разрабатывать алгоритмы и компьютерные программы, пригодные для практического применения.

Перечень планируемых результатов обучения по дисциплине, соотнесенных с планируемыми результатами освоения образовательной программы.

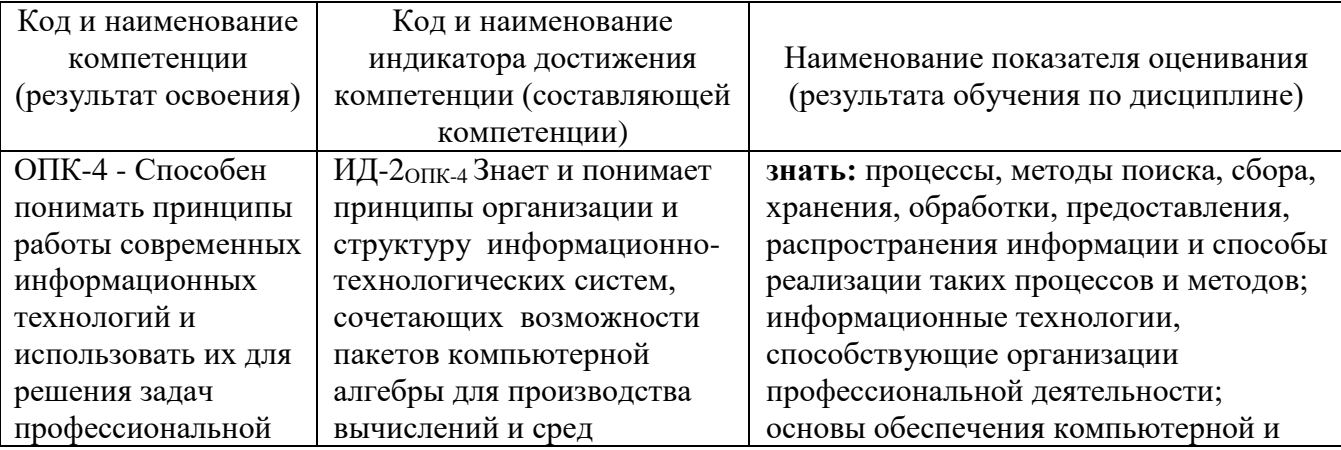

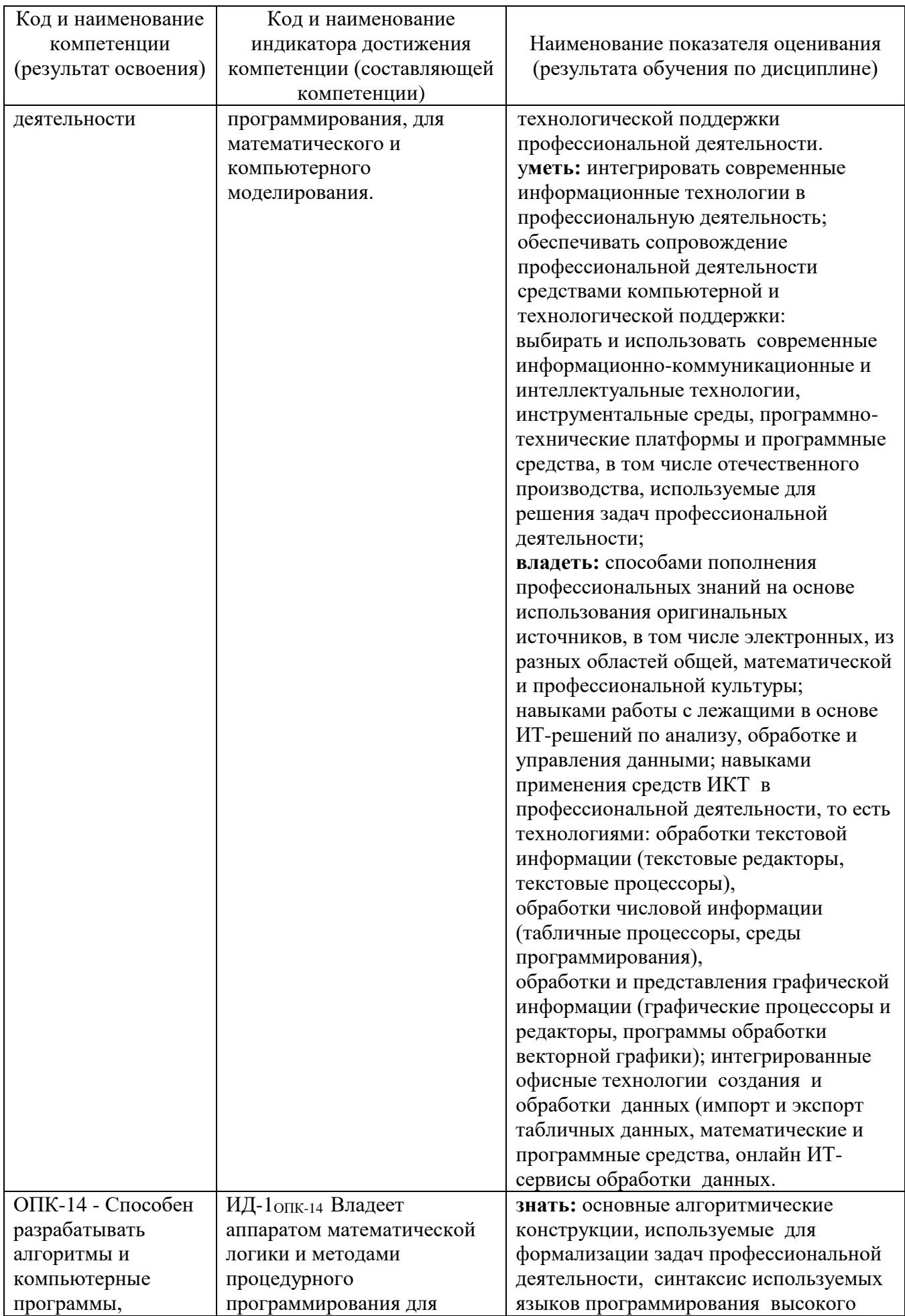

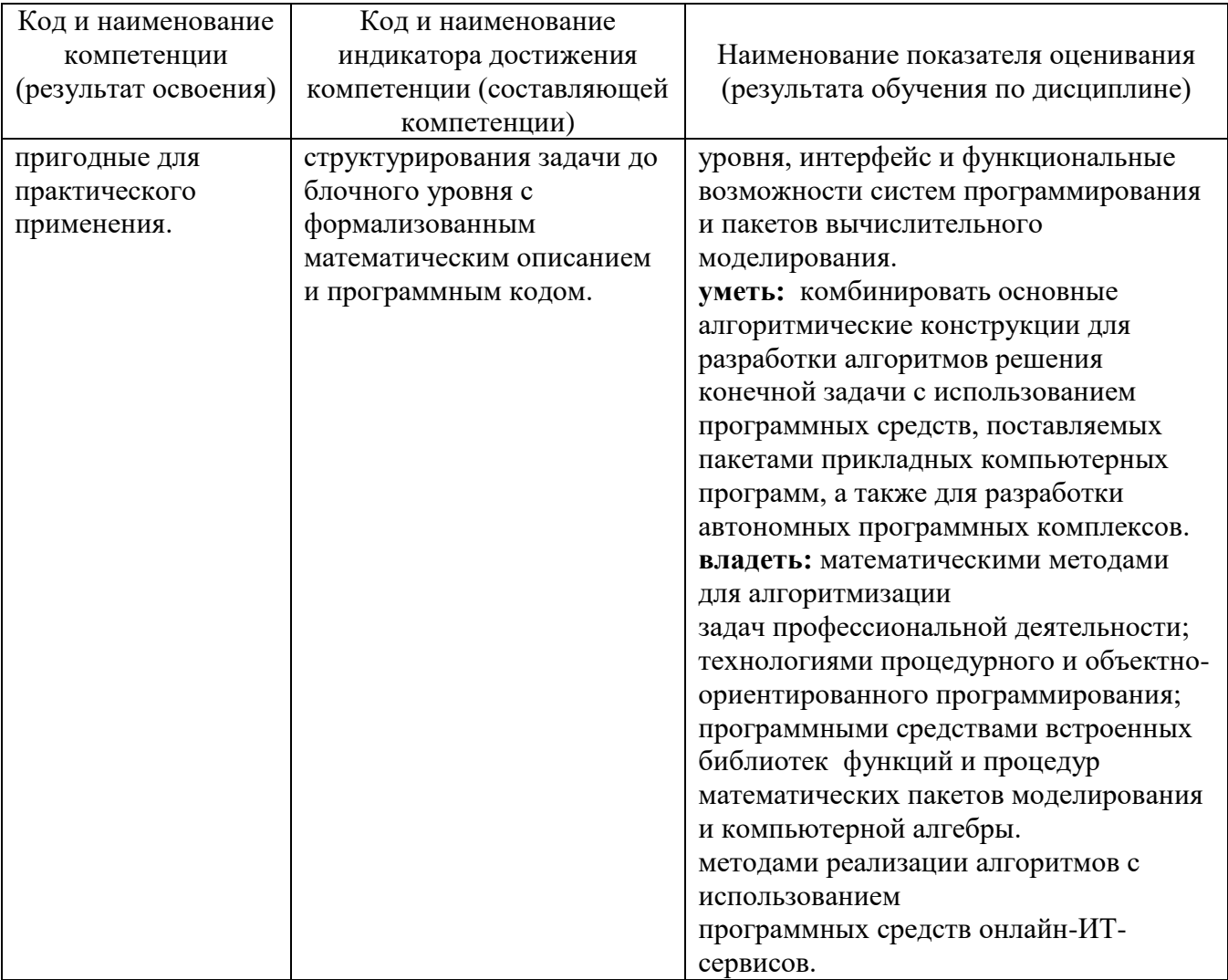

### **4. Объем дисциплины и виды учебной работы**

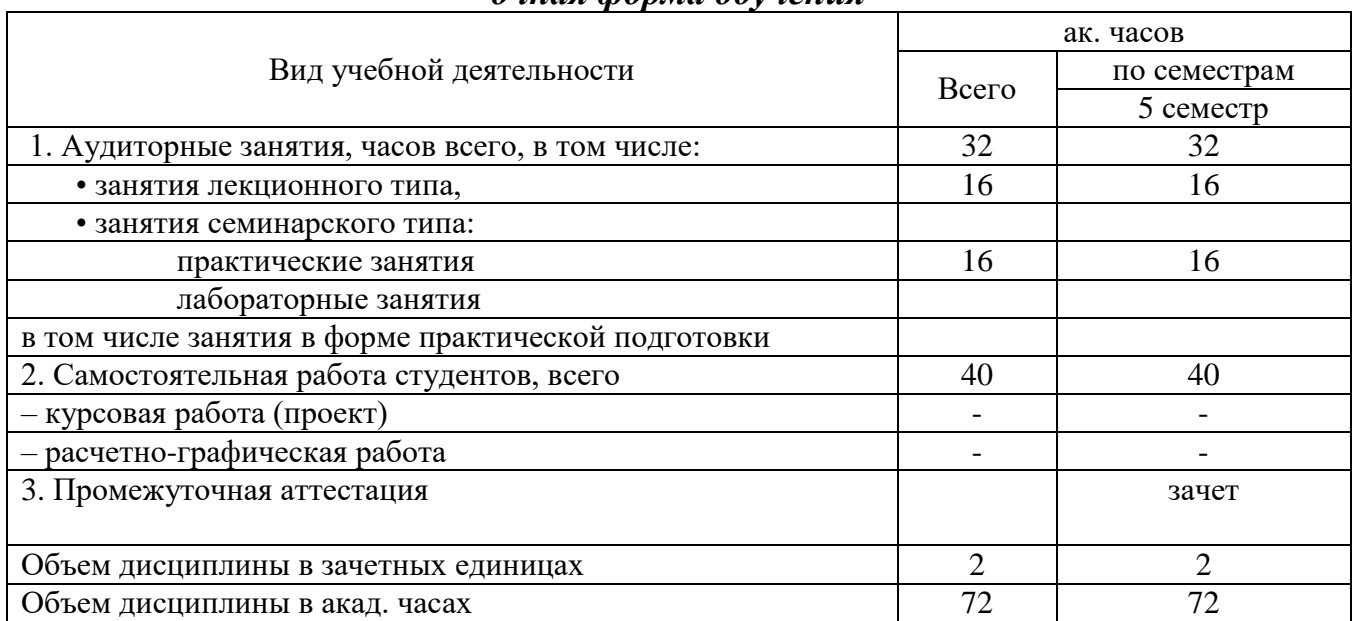

#### *очная форма обучения*

#### *очно-заочная форма обучения*

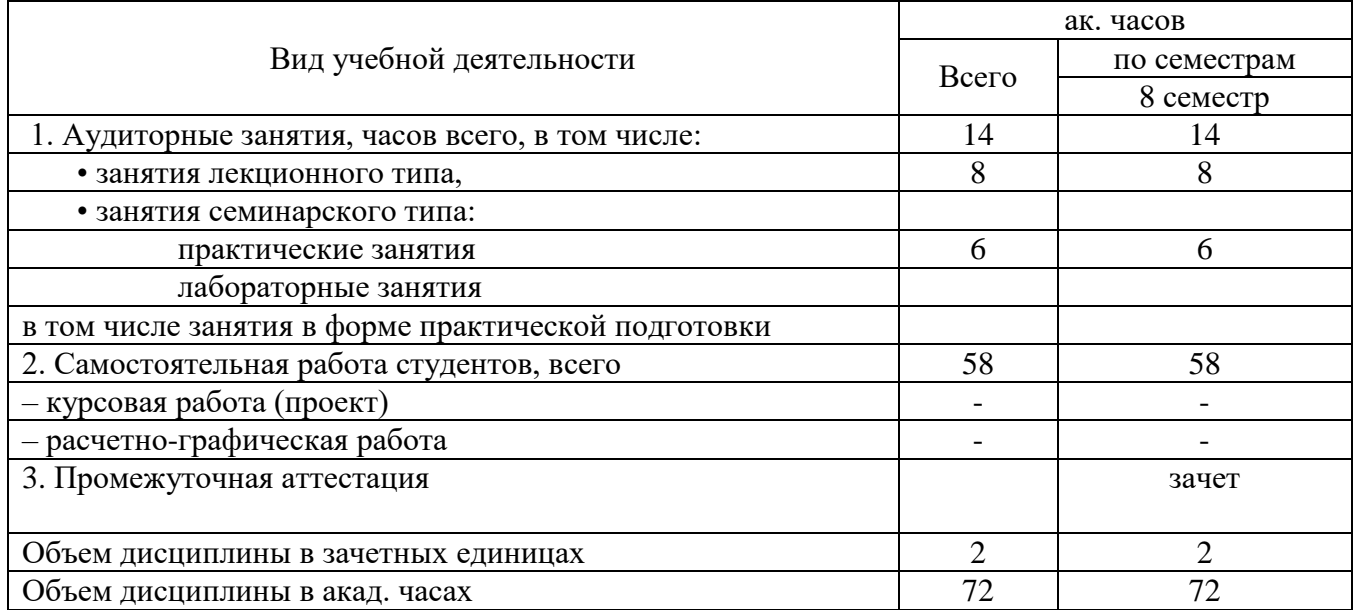

# **5. Содержание дисциплины, структурированное по темам (разделам) с указанием количества академических часов и видов учебных занятий**

### **5.1. Содержание дисциплины**

#### **Тема 1. Введение в дисциплину**

Основные сведения о работе в математическом пакете MathCAD..

#### **Тема 2. Основы работы в MathCAD.**

Построение графиков в MathCAD. Символьные вычисления. Язык программирования MathCAD.

## **Тема 3. Численные методы в MathCAD.**

Численные методы решения нелинейных уравнений: метод бисекции, методкасательных, метод последовательных итераций.

Метод Гаусса, матричный метод, метод Крамера.

#### **5.2. Разделы, темы дисциплины и виды занятий**

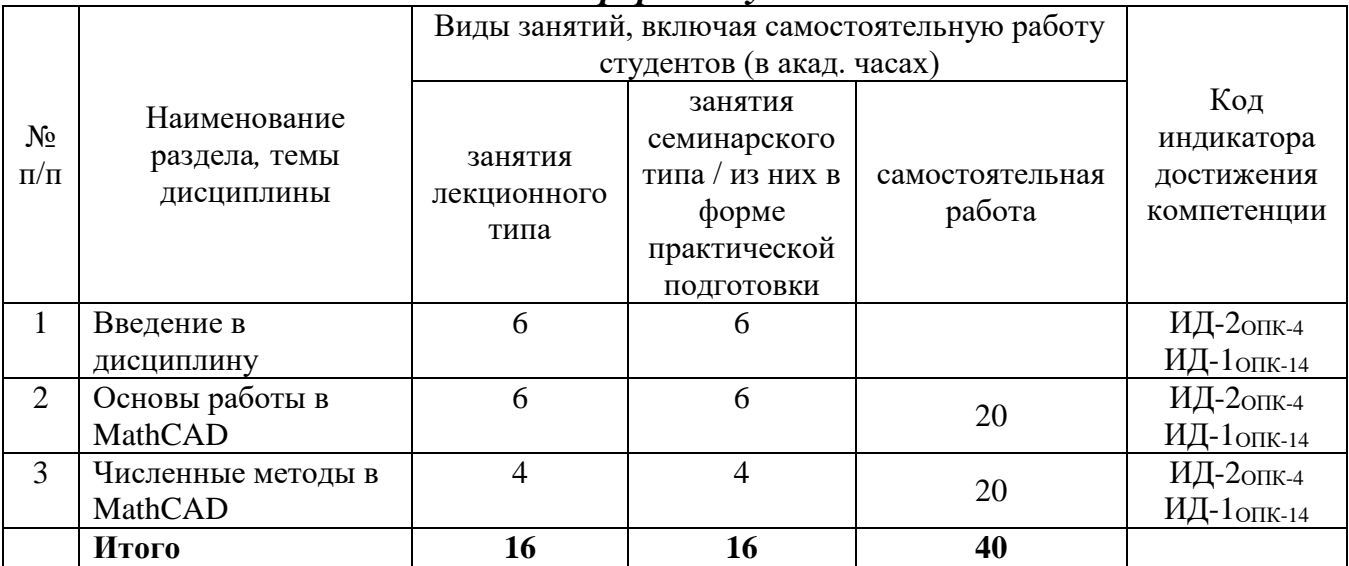

### *очная форма обучения*

#### *очно-заочная форма обучения*

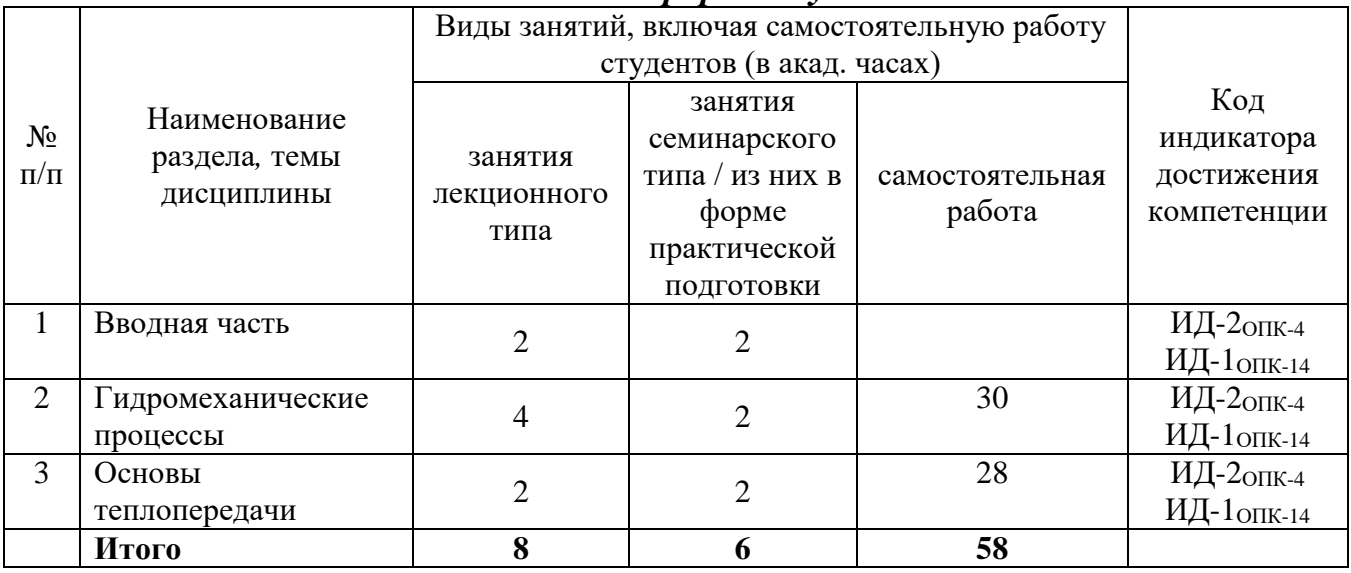

## **5.2. Перечень практических занятий**

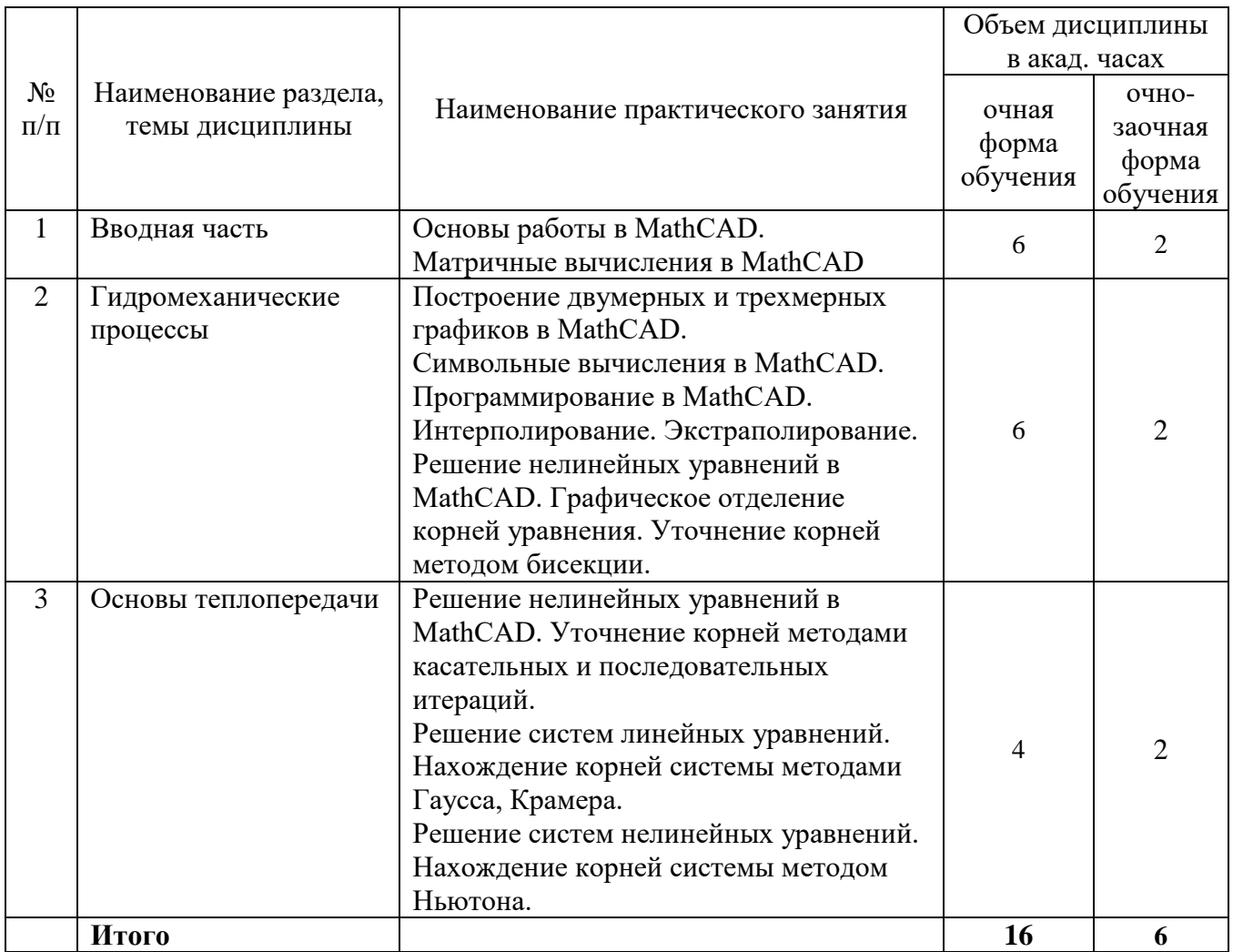

# **5.3. Перечень лабораторных работ**

*Лабораторные работы учебным планом не предусмотрены*

# **5.4. Задания для самостоятельной работы студентов**

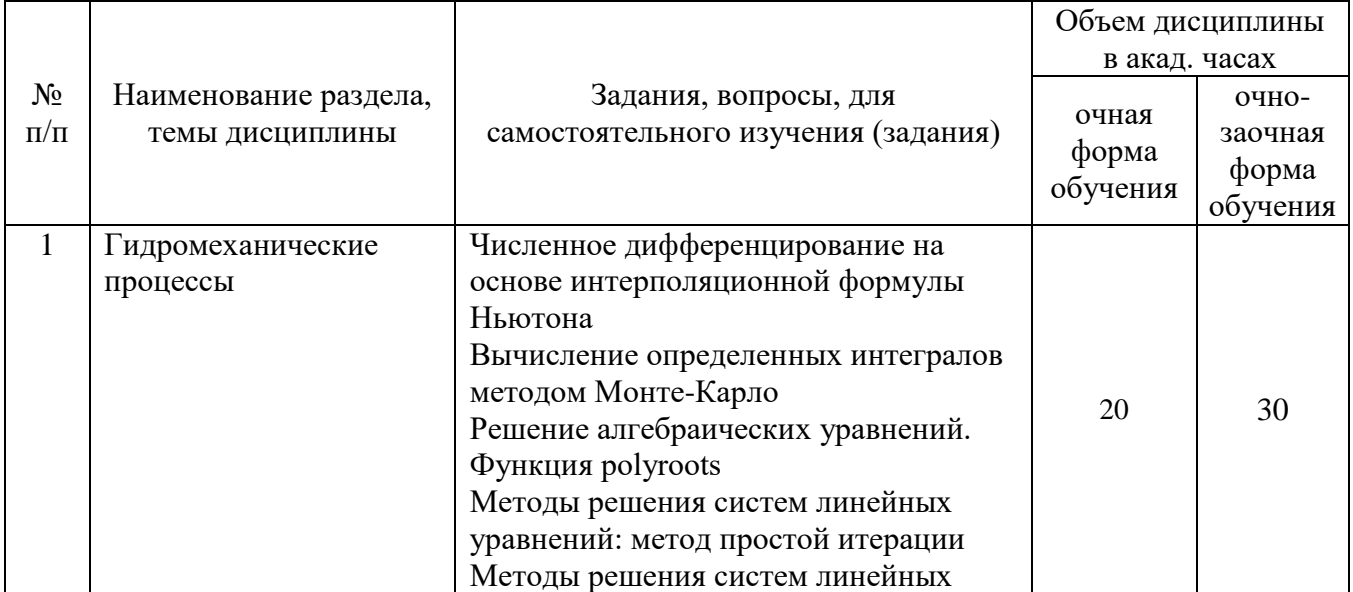

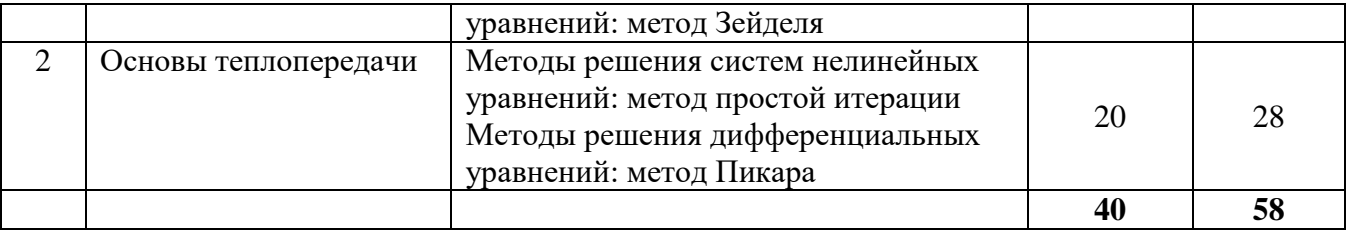

#### **6. Расчетно-графическая работа**

*Расчетно-графическая работа не предусмотрена*

### **7. Курсовая работа**

*Курсовая работа не предусмотрена*

#### **8. Курсовой проект**

*Курсовой проект не предусмотрен*

#### **9. Контрольная работа**

Контрольная работа выполняется студентами заочного обучения. Задание выдается на установочной сессии.

### **10. Оценочные средства для проведения текущего контроля и промежуточной аттестации**

Оценивание результатов обучения по дисциплине и уровня сформированности компетенций (части компетенции) осуществляется в рамках текущего контроля успеваемости и промежуточной аттестации в соответствии с Фондом оценочных средств.

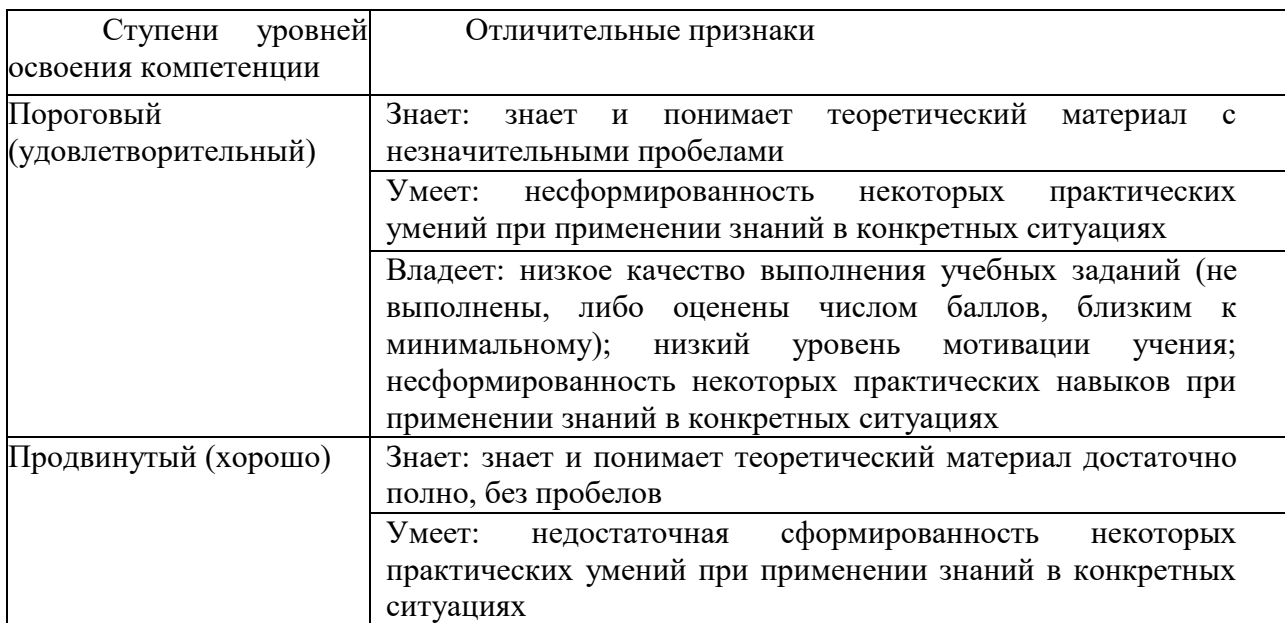

## Уровни освоения компетенции ОПК-5

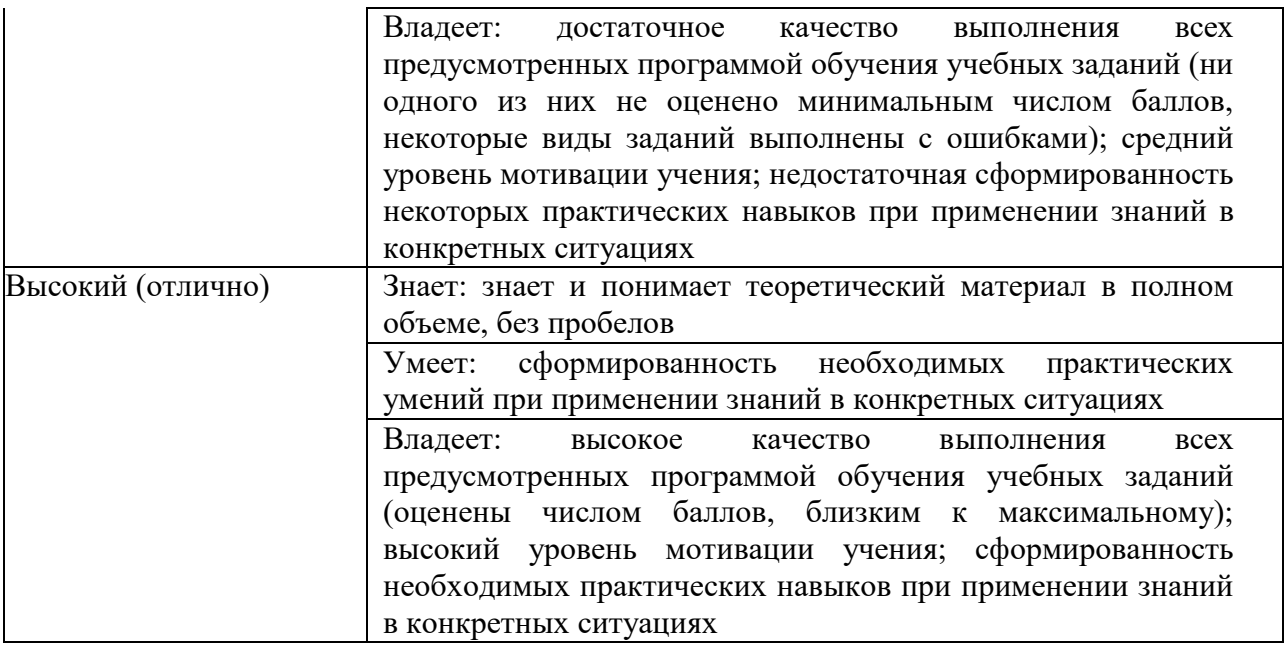

### Образцы контрольных заданий

#### Примерный вариант контрольного задания №1 по

теме «Основы работы в MathCAD»

- 1. Определите функцию  $f(x) = \frac{3x + 2}{2(x 6)^2}$ .
- 2. Постройте таблицу значений функции  $f(x)$  при  $x\square$  [-6; 6] с шагом 0.6.
- 3. Определите координаты точек пересечения графика с осью абсцисс.
- 4. Найдите первую и вторую производные функции  $f(x)$ . Постройте графики функции  $f(x)$ , первой и второй производных на одном чертеже.
- 5. Определите экстремумы функции  $f(x)$ , вычислив нули ее первой производной.

Создайте матрицу  $N$  размерностью 5×5, элементы которой зависят от функции

 $f2(x, y)$   $f(x)(5y-3)$ .

- 6. Создайте вектор *С*, равный третьему столбцу матрицы *N*, и вектор *D*, равный четвертой строке матрицы *N*.
- 7. Вычислите минимальный, максимальный элементы массива N и среднее значение элементов массива N. Выполните сортировку вектора C по возрастанию, а вектора D – по убыванию.
- 8. Получите матрицу G объединением матрицы N и вектора C и матрицу F
- 9. объединением матрицы N и вектора DT.

Вопросы для зачета

- 1. Вычисление погрешностей.
- 2. Основы работы в MathCAD.
- 3. Матричные вычисления в MathCAD.

4. Построение двумерных и трехмерных графиков в MathCAD.

5.Символьные вычисления в MathCAD.

6. Программирование в MathCAD.

7. Интерполирование. Экстраполирование.

8. Дифференцирование в MathCAD. Исследование функций.

9. Численное интегрирование в MathCAD. Вычисление определенного и неопределенного интеграла заданной функции. Численное интегрирование методами левых и правых прямоугольников, методом средних, методом Симпсона.

10. Решение нелинейных уравнений в MathCAD. Графическое отделение корней уравнения. Уточнение корней методом бисекции.

11. Решение нелинейных уравнений в MathCAD. Уточнение корней методами касательных и последовательных итераций.

12. Решение систем линейных уравнений. Нахождение корней системы методами Гаусса, Крамера.

13. Решение систем нелинейных уравнений. Нахождение корней системы методом Ньютона.

# **11. Учебно-методическое обеспечение дисциплины**

## **11.1 Рекомендуемая литература**

1. Бояршинов, М. Г. Вычислительные методы алгебры и анализа : учебное пособие / М. Г. Бояршинов. — Саратов : Вузовское образование, 2020. — 225 c. — ISBN 978-5-4487-0687-5. — Текст : электронный // Электроннобиблиотечная система IPR BOOKS : [сайт]. — URL: <http://www.iprbookshop.ru/93065.html>(дата обращения: 06.04.2021). — Режим доступа: для авторизир. пользователей.

2. Купцов, П. В. Элементарная вычислительная физика. Компьютерная обработка данных на практических и лабораторных занятиях : учебное пособие / П. В. Купцов, А. В. Купцова. — Саратов : Саратовский государственный технический университет имени Ю.А. Гагарина, ЭБС АСВ, 2015. — 36 c. — ISBN 978-5-7433-2880-2. — Текст : электронный // Электронно-библиотечная система IPR BOOKS : [сайт]. — URL: <http://www.iprbookshop.ru/76536.html>(дата обращения: 06.04.2021). — Режим доступа: для авторизир. пользователей.

3. Трошина, Г. В. Численные расчеты в среде MatLab : учебное пособие / Г. В. Трошина. — Новосибирск : Новосибирский государственный технический университет, 2020. — 72 c. — ISBN 978-5-7782-4092-6. — Текст : электронный // Электронно-библиотечная система IPR BOOKS : [сайт]. — URL: <http://www.iprbookshop.ru/99243.html> (дата обращения: 06.04.2021). — Режим доступа: для авторизир. Пользователей

4. Гарифуллин, М. Ф. Численные методы интегрирования дифференциальных уравнений / М. Ф. Гарифуллин. — Москва : Техносфера, 2020. — 192 c. — ISBN 978-5-94836-597-8. — Текст : электронный // Электронно-библиотечная система IPR BOOKS : [сайт]. — URL: <http://www.iprbookshop.ru/99103.html>(дата обращения: 06.04.2021). — Режим доступа: для авторизир. Пользователей

5. Трофимов, В. К. Дифференциальное исчисление : учебное пособие / В. К. Трофимов, В. И. Агульник. — 2-е изд. — Новосибирск : Сибирский государственный университет телекоммуникаций и информатики, 2019. — 210 c. — ISBN 2227-8397. — Текст : электронный // Электронно-библиотечная система IPR BOOKS : [сайт]. — URL:<http://www.iprbookshop.ru/102114.html> (дата обращения: 06.04.2021). — Режим доступа: для авторизир. Пользователей

6. Зыков, С. В. Введение в теорию программирования. Объектноориентированный подход : учебное пособие / С. В. Зыков. — 3-е изд. — Москва : Интернет-Университет Информационных Технологий (ИНТУИТ), Ай Пи Ар Медиа, 2021. — 187 c. — ISBN 978-5-4497-0926-4. — Текст : электронный // Электронно-библиотечная система IPR BOOKS : [сайт]. URL:<http://www.iprbookshop.ru/102007.html>(дата обращения: 06.04.2021). — Режим доступа: для авторизир. пользователей

7. Клинаев, Ю. В. Методы и технологии компьютерных вычислений в математическом моделировании: учеб. пособие по дисциплине "Вычислительная математика" для студентов направления "Информатика и вычислительная техника" и спец. "Программное обеспечение вычислительной техники и автоматизированных систем" всех форм обучения / Ю. В. Клинаев, Д. В. Терин ; , Саратовский гос. техн. ун-т. - Саратов : СГТУ, 2010. - 208 с. : ил. ; 21 см. - Библиогр.: с. 150-151 (28 назв.). - ISBN 978-5-7433-2216-9

Экземпляры всего: 41

8. Письменный Д. Т. Конспект лекций по высшей математике : в 2 ч. / Д. Т. Письменный. - 9-е изд. - М. : Айрис-Пресс, 2013 - . - (Высшее образование). - ISBN 978-5-8112-4000-5. Ч. 2. - 2013. - 256 с. : ил. ; 24 см. - ISBN 978-5-8112-5095-0

Экземпляры всего: 8

9. Мэтьюз Д., Финк К. Численные методы. Использование MATLAB..: ИД "Вильямс",2001. - 720с. URL[:http://techn.sstu.ru/new/SubjectFGOS/InsertStatistika.aspx?IdResurs=22788&](http://techn.sstu.ru/new/SubjectFGOS/InsertStatistika.aspx?IdResurs=22788&rashirenie=rar) [rashirenie=rar](http://techn.sstu.ru/new/SubjectFGOS/InsertStatistika.aspx?IdResurs=22788&rashirenie=rar) (дата обращения: 06.04.2021).. Режим доступа: для авторизир.

### **11.2. Периодические издания**

Не используются

# **11.3. Нормативно-правовые акты и иные правовые документы**

Не используются

## **11.4 Перечень электронно-образовательных ресурсов**

1. Учебно-методические материалы по дисциплине «Процессы и аппараты нефтегазовых производств» (электронный образовательный ресурс размещен в ИОС ЭТИ (филиал) СГТУ имени Гагарина Ю.А.

<http://techn.sstu.ru/new/SubjectFGOS/Default.aspx?kod=1346>

2. Сайт ЭТИ (филиал) СГТУ имени Гагарина Ю.А.<http://techn.sstu.ru/>

# **11.5 Электронно-библиотечные системы**

- 1. «ЭБС IPRbooks»,
- 2. «ЭБС elibrary»
- 3. ЭБС «КОНСУЛЬТАНТ СТУДЕНТА»

## **11.6 Ресурсы информационно-телекоммуникационной сети «Интернет»**

1. [http://elibrary.ru](http://elibrary.ru/) / Научная электронная библиотека

2. http://www.iprbookshop.ru / Электронная библиотечная система IPRbooks

3. http://lib.sstu.ru / Научно-техническая библиотека СГТУ имени Гагарина Ю.А.

4. [https://www.edu.ru](https://www.edu.ru/) / «Российское образование» - федеральный портал

5. [http://www.runnet.ru](http://www.runnet.ru/) / Федеральная университетская компьютерная сеть России

### **11.7 Печатные и электронные образовательные ресурсы в формах, адаптированных для студентов с ограниченными возможностями здоровья (для групп и потоков с такими студентами)**

1. Адаптированная версия НЭБ, для использования инвалидами и лицами с ограниченными возможностями здоровья

Обучающиеся из числа инвалидов и лиц с ОВЗ обеспечены печатными и электронными образовательными ресурсами в формах, адаптированных к ограничениям их здоровья.

# **12. Информационно-справочные системы и профессиональные базы данных**

Обучающимся обеспечен доступ (удаленный доступ), в том числе в случае применения электронного обучения, дистанционных образовательных технологий, к современным профессиональным базам данных и информационным справочным системам.

### **12.1 Перечень информационно-справочных систем**

1. Справочная правовая система «Консультант Плюс»

#### **12.2 Перечень профессиональных баз данных**

Не используются

### **12.3 Перечень информационных технологий, используемых при осуществлении образовательного процесса по дисциплине, включая перечень программного обеспечения**

Образовательный процесс по дисциплине обеспечен необходимым комплектом лицензионного и свободно распространяемого программного обеспечения, в том числе отечественного производства (подлежит обновлению при необходимости).

1) Лицензионное программное обеспечение:

Microsoft Windows 7, Microsoft Office 2010, MSDNAcademicAlliance (VisualStudio; Корпоративные серверы .NET: WindowsServer, SQLServer, ExchangeServer, CommerceServer, BizTalkServer, HostIntegrationServer, ApplicationCenterServer, Systems ManagementServer); Система трехмерного моделирования Компас-3D; Система автоматизированного проектирования Mathcad.

2) Свободно распространяемое программное обеспечение

Каждый обучающийся в течение всего периода обучения обеспечивается индивидуальным неограниченным доступом к электронно-библиотечной системе и электронной информационно-образовательной среде.

## **13. Материально-техническое обеспечение**

*Учебная аудитория для проведения занятий лекционного типа*

Укомплектована специализированной мебелью и техническими средствами обучения: 20 рабочих мест обучающихся; рабочее место преподавателя; классная доска; проекционный экран; мультимедийный проектор; компьютер, с подключением к сети с выходом в Интернет и доступом в информационно-образовательную среду ЭТИ (филиал) СГТУ имени Гагарина Ю.А.; демонстрационное оборудование и учебно-наглядные пособия, обеспечивающие тематические иллюстрации по рабочей программе дисциплины.

*Учебная аудитория для проведения занятий лабораторного типа, текущего контроля и промежуточной аттестации, групповых и индивидуальных консультаций*

Укомплектована специализированной мебелью и техническими средствами обучения: 12 столов, 12 стульев; рабочее место преподавателя; маркерная доска, 12 компьютеров (I 3/ 8 Гб/ 500), мониторы 24' BENQ, LG, Philips, клавиатура, мышь). Компьютеры объединены в локальную сеть с выходом в Интернет и доступом в информационно-образовательную среду ЭТИ (филиал) СГТУ имени Гагарина Ю.А., учебно-наглядные пособия, тематические иллюстрации по дисциплины.

> Рабочую программу составил: д.ф.-м.н., профессор Ю. Жинаев Ю.В./

### **14. Дополнения и изменения в рабочей программе**

Рабочая программа пересмотрена на заседании кафедры « <u>мари 20</u> \_\_ года, протокол № \_\_\_\_\_\_ Зав. кафедрой \_\_\_\_\_\_\_\_\_\_\_\_\_\_\_/\_\_\_\_\_\_\_\_\_\_\_\_\_\_\_\_\_\_\_/ Внесенные изменения утверждены на заседании УМКС/УМКН « \_\_\_\_ » \_\_\_\_\_\_\_ 20 \_\_ года, протокол № \_\_\_\_\_ Председатель УМКС/УМКН \_\_\_\_\_\_\_\_\_\_\_\_\_\_/\_\_\_\_\_\_\_\_\_\_\_\_\_\_\_\_\_\_\_/